## *AtHOC Emergency & Weather alerts!*

## **Receive emergency notifications via Email, Text, or Voice directly to your Cell Phone**

**For further information contact the Installation Emergency Management Office at 785-240-0400**

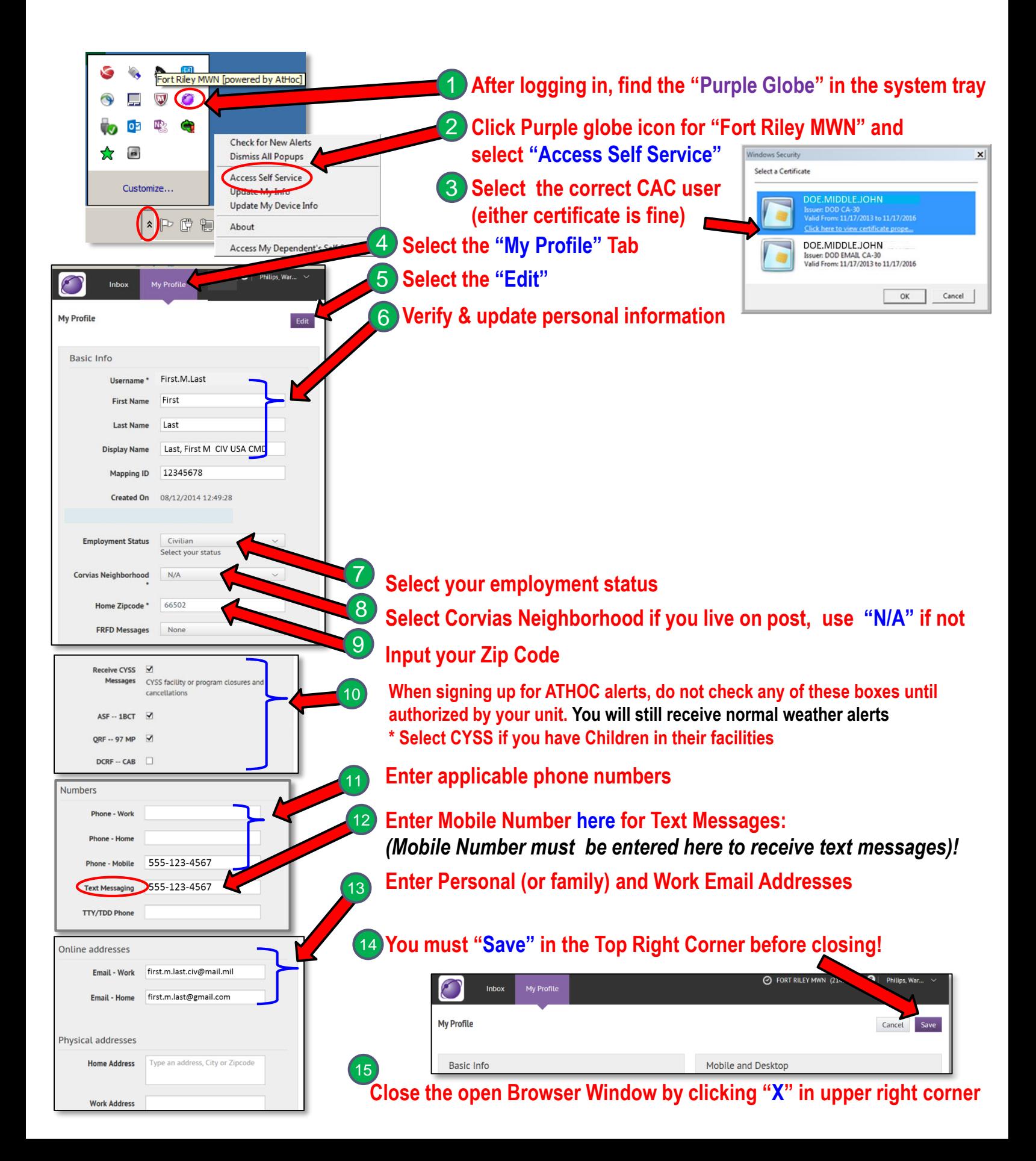

## *Ensure Your Family is notified of Emergency & Weather alerts!*

## **Receive emergency notifications via Email, Text, or Voice directly to your Cell Phone**

**For further information contact the Installation Emergency Management Office at 785-240-0400**

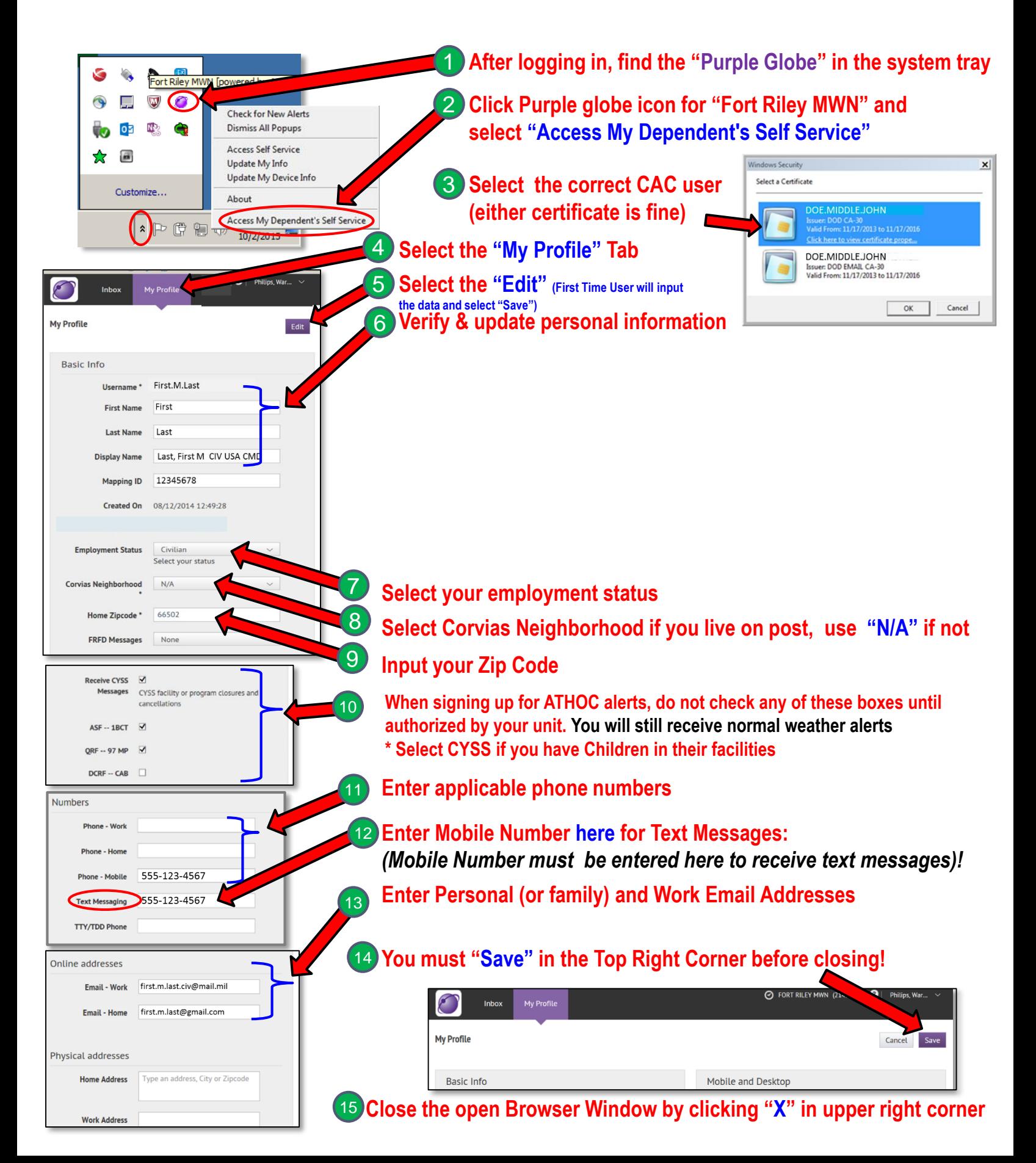